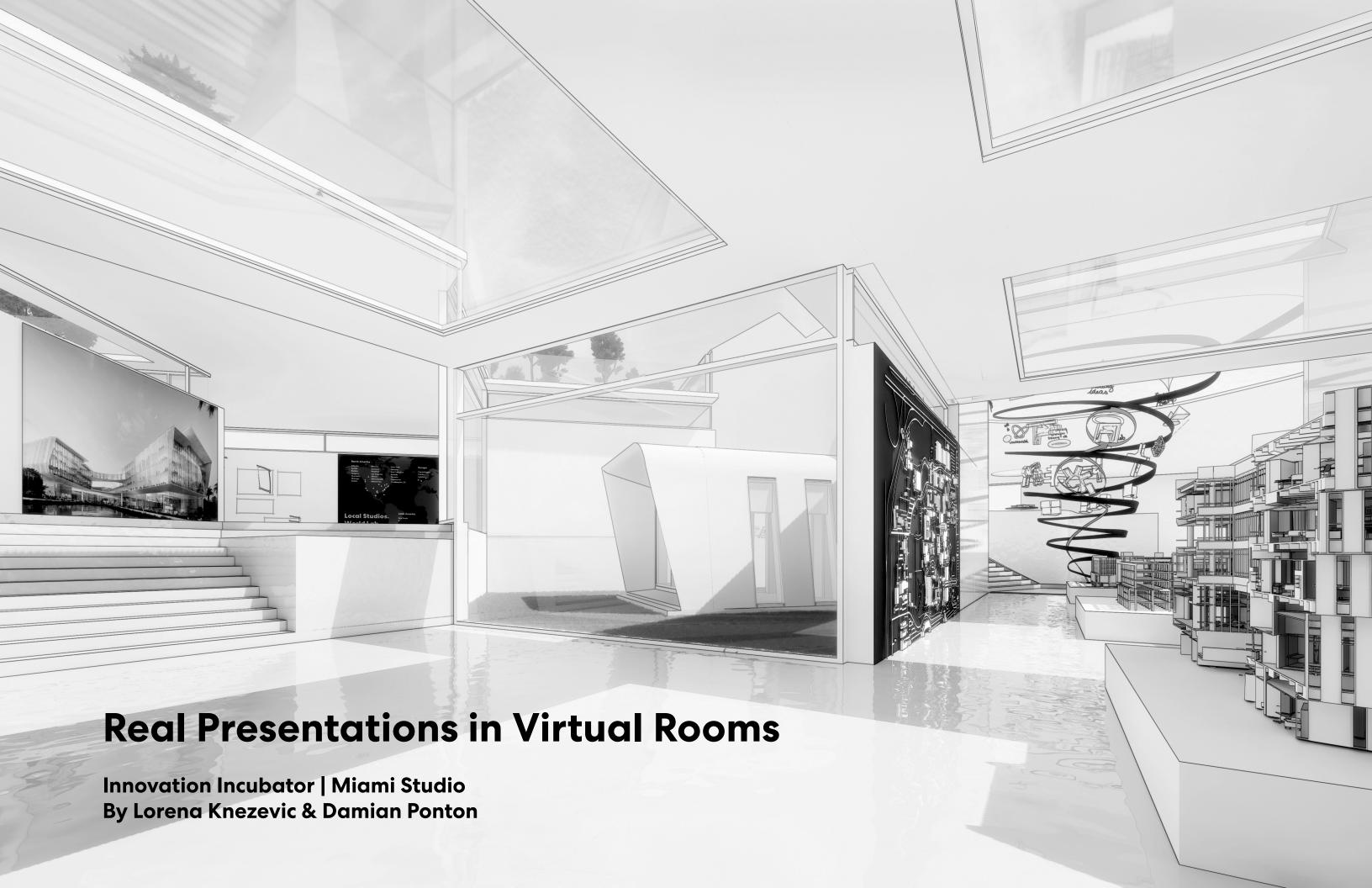

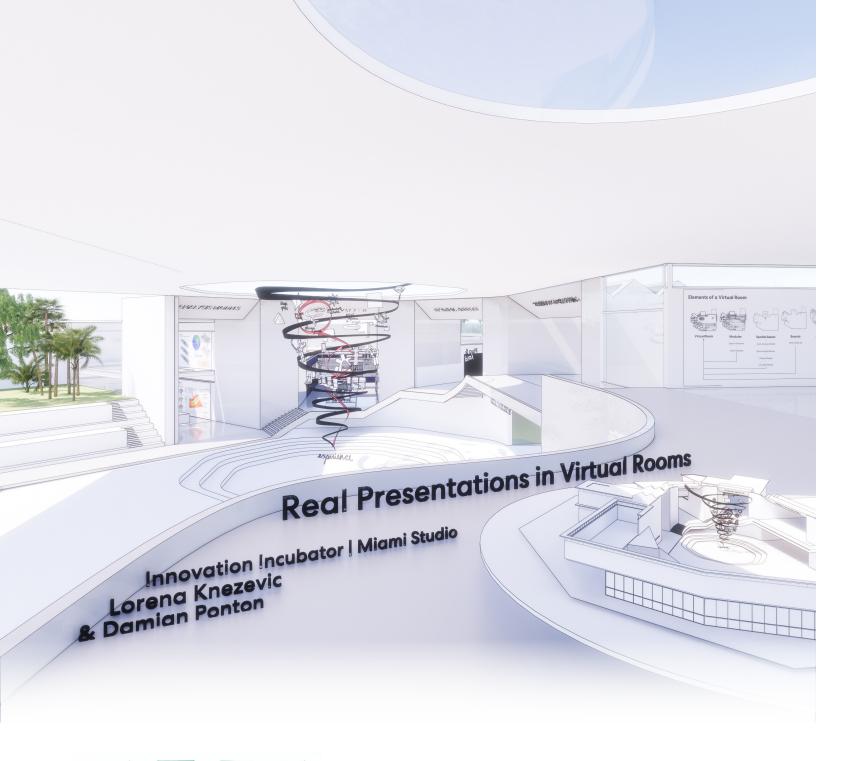

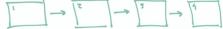

## **Two-dimensional presentations**

become an immersive experience

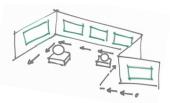

#### **Elements of a Virtual Room**

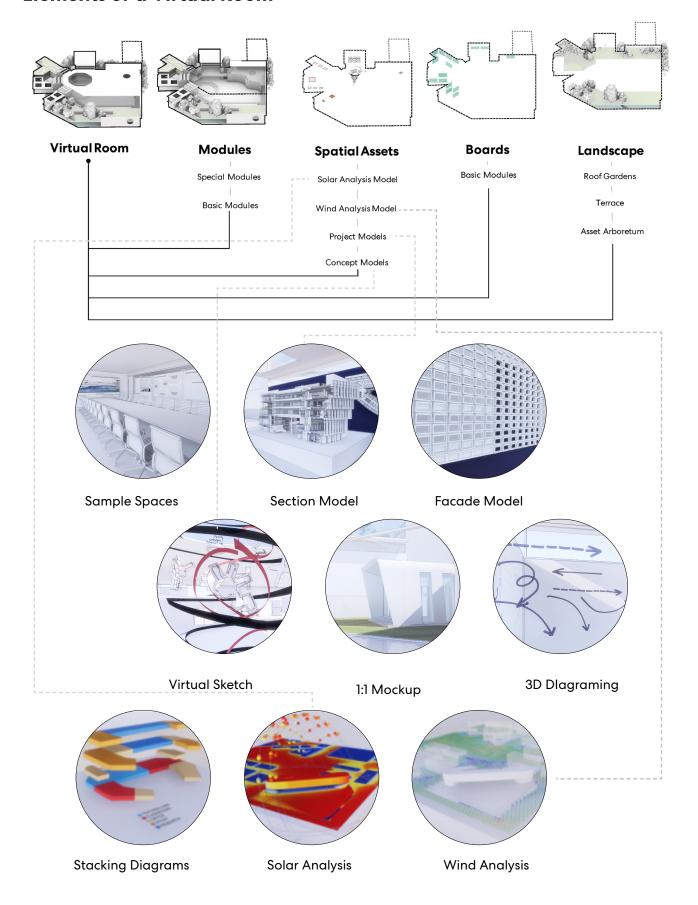

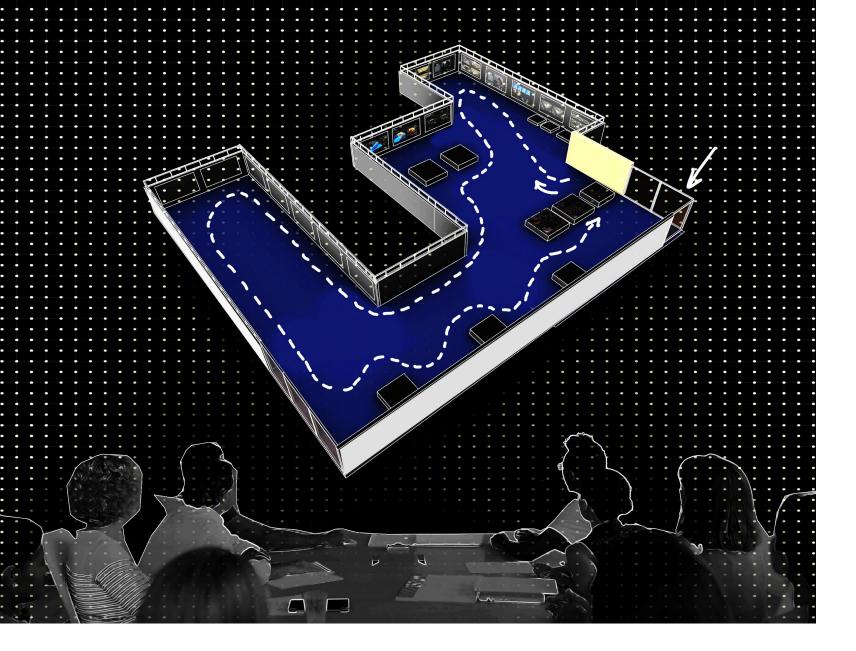

Designers are storytellers. From the procession to a building's entrance to the interior, the real experience of architecture is defined by a journey of visual cues, spatial implications, and curated thoughts. Yet too often when presenting design ideas, we are limited by two-dimensional tools of screens and slides. *Real Presentations in Virtual Rooms* proposes spatializing the story-telling experience of a concept presentation by filling a virtual exhibition space with ideas in the form of models, sculptures, sketches, and pieces of the proposed design itself. **The Virtual Room** is a pocket of reality where design has no limits, site, or tether to principles of physics. Here, only the human experiences of light, time, and scale govern the spatialized narrative of the idea that the designer presents.

By visualizing ideas three-dimensionally, the audience may process information in an intuitive way: Analysis data can be observed in the round, construction mockups can be inhabited at a 1:1 scale, tabletop models can be observed side by side and even entered for an eye-level view on site.

This research project provides both **an example** of the range of possibilities for this form of presentation and a **template** of modules which other design teams can arrange in limitless configurations to tell their story.

### **The Setup**

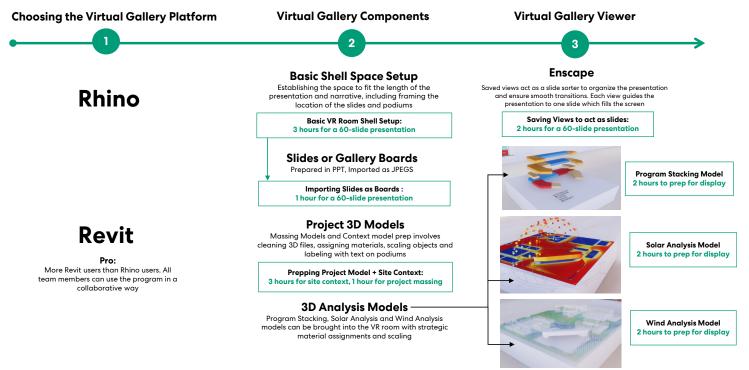

#### **Reference Project**

The **public interview** for the Florida International University's new Engineering and Computer Science Building was **presented in a Virtual Room and resulted in a project win**. The immersive nature of the presentation allowed us to present analysis, parti and analysis models in an instinctive way. We hope to replicate the success of this project interview with future proposals through analysis and technical know-how developed in this Incubator proposal.

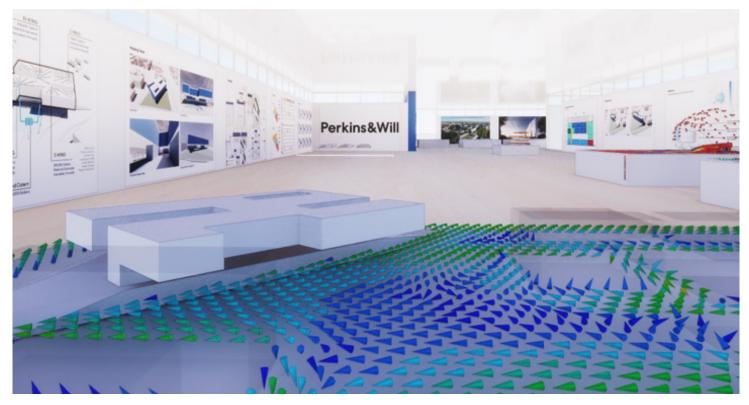

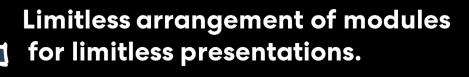

The spatial design modules are meant to serve as a **kit of parts** to design virtual gallery spaces through plug and play. All the modules will be created to fit together in a **dimensional grid** defined by the ideal sizes of the slides and field of view settings.

w

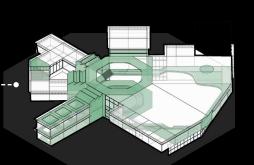

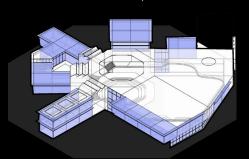

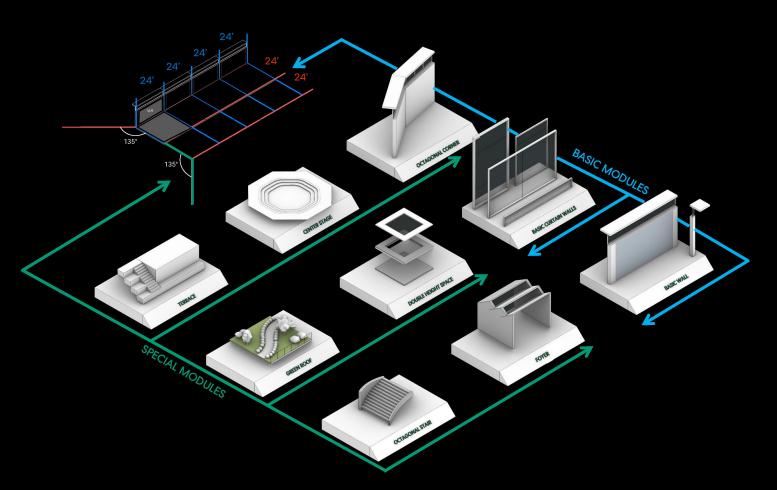

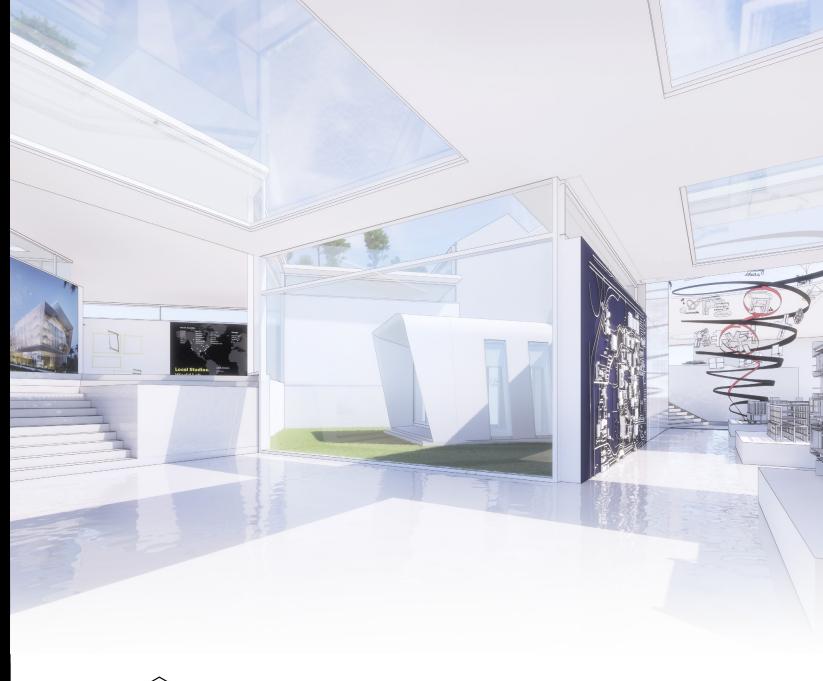

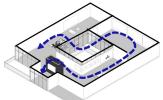

**Multi-Part** Room based layout

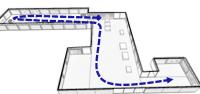

Presentation + Q/A
Two intersecting halls

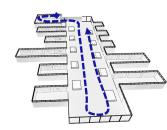

**Design Options** Comparison in Hall,

# Narrative-Driven Design

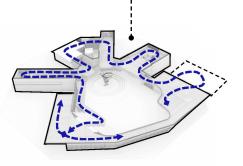

**Multi-Level** Versions of a Core idea of

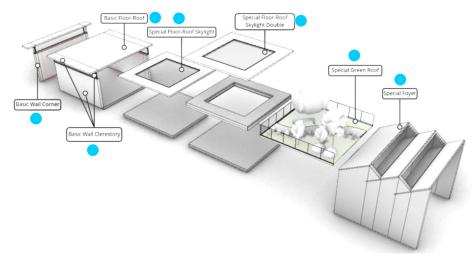

## **Digital Practice Quickstart Guide**

And Template File Download

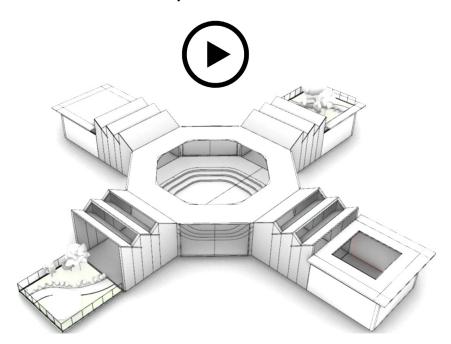

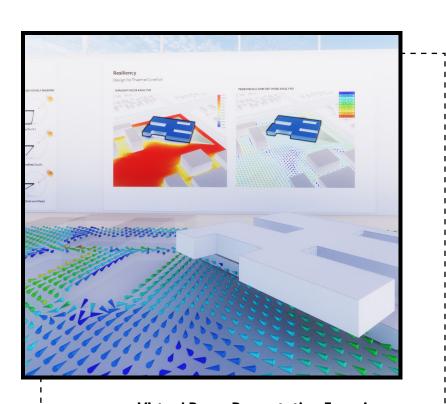

**Virtual Room Presentation Experience** 

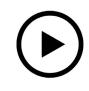

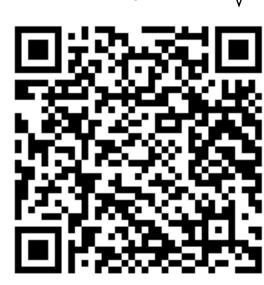